# **Attacking Things**

- Why learn to attack?
- Is it true that "it takes a thief"? Do we have to learn to think like hackers to protect our systems?
- The answer, of course, is both "yes" and "no"

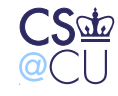

. Steven M. Bellovin \_\_ November 30, 2005 \_\_ 1

#### **Construction versus Destruction**

- An architect and a demolition expert need to know about, say, the strength of steel beams
- The architect has to choose, balancing cost, esthetics, the customer's needs, and the local building codes
- The demolition engineer has to work with what he's got. There are choices, but they're very different ones

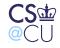

# Why Study Demolition in an Architecture Class?

- Unlike architects, someone is trying to knock our structures down *before* we're done with them
- We need some assurance that we've done a good job
- Part of the solution repeat, part is a "tiger team"

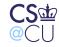

# Our Role

If we perceive our role aright, we then see more clearly the proper criterion for success: a toolmaker succeeds as, and only as, the users of his tools succeed with his aid. However shining the blade, however jeweled the hilt, however perfect the heft, a sword is tested only by cutting. The blacksmith is successful whose clients die of old age.

> *The Mythical Man-Month* Frederick P Brooks, Jr.

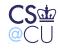

Steven M. Bellovin \_\_ November 30, 2005 \_\_ 4

# **Building Tiger Teams**

- What are you trying to test?
- What are the weak spots you want probed?
- What are the constraints?

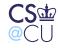

## **Rules of Engagement**

- Are there things you agree the tiger team can learn, and you'll just provide?
- Are physical or social engineering attacks allowed?
- What goals must the tiger team achieve?
- What protections do you offer the tiger team?

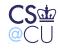

# Selecting a Tiger Team

- Whom should you hire?
- Is this a good spot for a former hacker who's gone into the security business?
- Let's put it like this: you're inviting that person to probe your defenses, with a guarantee that you won't prosecute
- Are you *certain* that they've gone straight?
- For some people, the answer is very clearly yes. In other cases, it's rather more doubtful

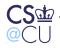

## When is Hacking Ethical?

- Under exactly one circumstance: when you have the permission of the person responsible for the system you're attacking
- This is not a fuzzy line; it is a very bright, sharp barrier
- Even then, there are unethical techniques, such as anything that risks the health or well-being of the hacker or the victim

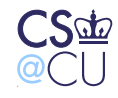

# **Different Goals**

- Penetrate a running system
- Assess the strength of a particular program
- Let's look at the latter

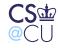

# Looking on Linux...

- \$ ls -l /bin/mount -rwsr-xr-x 1 root root 68508 Sep 14 05:11 /bin/mount
- Hmm mount is setuid root. I wonder why...
- The man page reveals that sometimes, ordinary users can mount file systems
- Let's try it, with the real version and a non-setuid version

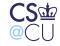

# **Trying Mount**

\$ /bin/mount -t iso9660 /dev/cdrom /mnt/cdrom
mount: only root can do that

\$ cp /bin/mount .

\$ ./mount -t iso9660 /dev/cdrom /mnt/cdrom

mount: must be superuser to use mount

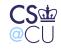

# Note the Difference

- With the setuid version, there is a message from the application itself
- With the unprivileged version, the mount system call fails
- How can we find out what's happening?

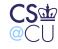

# System Call Tracing

- Linux has a command strace that monitors a process' system calls
- (Solaris calls it truss; BSDs call it ktrace)

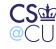

#### Tracing /bin/mount

Leaving out the goo:

```
getuid32() = 7994
geteuid32() = 7994
lstat64("/etc/mtab", st_mode=S_IFREG|0644, st_size=1634, ...?
stat64("/sbin/mount.iso9660", 0xbfffa9a0) = -1 ENOENT (No suc
rt_sigprocmask(SIG_BLOCK, ~[TRAP SEGV RTMIN], NULL, 8) = 0
mount("/dev/cdrom", "/mnt/cdrom", "iso9660",
    MS_POSIXACL|MS_ACTIVE|MS_NOUSER|0xec0000, 0) = -1 EPERM
rt_sigprocmask(SIG_UNBLOCK, ~[TRAP SEGV RTMIN], NULL, 8) = 0
...
write(2, "mount: must be superuser to use ..."
```

Note: the message is the *unprivileged* version

\_\_\_\_\_ Steven M. Bellovin \_\_ November 30, 2005 \_\_\_ 14

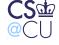

# Why the Difference?

- Tracing a privileged program is a security breach
- The kernel silently disabled the setuid-ness note the return values for geteuid32()
- But we can watch its complete behavior up to the point it needs privilege
- By the way was the access control error (EPERM) logged?

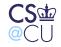

## **Tracing Library Calls**

• The ltrace command traces library calls:

strlen("iso9660")
= 7
sprintf("/sbin/mount.iso9660", "/sbin/mount.%s", "iso9660

- Sprintf? Hmm can we exploit it?
- Probably not see the length check before it?
- Sure enough for a very long file type, it skips the sprintf

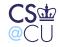

### What Else Can We Learn?

• Run strings on the command

\$ strings mount | more
/lib/ld-linux.so.2
libc.so.6
putchar

strcpy

waitpid

ioctl

chown

• • •

• That looks like a symbol table

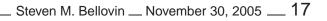

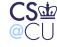

### **The Option Table**

- \_netdev
- nomand
- loop
- noatime
- nodiratime
- kudzu
- loop=
- vfs=

What does the "kudzu" option do? It's not documented...

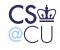

## **Other Interesting Stuff**

- Look for file names
- Anything in /tmp? Anything predictable in /tmp (Why is that interesting?)

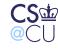

#### **More Avenues to Explore**

Does the program manipulate uids?

```
$ strings mount | grep uid
geteuid
getuid
getpwuid
setuid
nosuid
uid=useruid
uid=%d
uid=
or by label, using -L label or by uuid, using -U uuid.
broken_suid
                                         Steven M. Bellovin __ November 30, 2005 __ 20
```

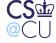

## What Other Ways Do We Know to Break In?

- What files does it read or write? (string—grep /)
- Does it exec anything it shouldn't?
- What UID/GID does it run under? (ps can tell you that)

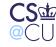

# Finding Holes isn't Following a Recipe

- A script can let you exploit a known hole
- It won't help you find a new one
- Look for edge cases, push boundaries
- It's often trial and error

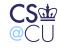

## **Further Steps**

- We could use a disassembler, but that takes a lot of skill
- That said, it is possible, and people do it
- Run the program under gdb and trace it. Again, it takes time and skill

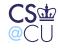

#### Conclusions

- Programs leak a lot of data while executing
- I can still run strace but not ltrace even if the executable is read-protected
- Such monitoring gives valuable clues as to its behavior
- (Other operating systems have similar facilities)

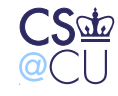

#### **Higher-Level Tiger Teams**

- Network attacks
- Social attacks
- Physical attacks
- Infiltration

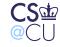

### Infiltration

- Get a job at the company of your choice
- Get a job at a supplier to the company of your choice
- Make it a nice, low-level job
- Do employers really check references and credentials? Many don't

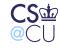

# **Physical Attacks**

- Physically break in to the building
- Or break into the computer room
- Have you checked your false ceilings lately?

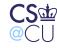

## From Today's NY Times

#### Men Posing as FedEx Workers Rob Jewelry Wholesaler

Two men posing as Federal Express employees breezed through security at a tightly guarded building in the city's diamond district yesterday, rode the elevator to the sixth floor and robbed a jewelry wholesaler of goods valued at \$4 million, the police said.

According to Commissioner Raymond W. Kelly, one of the robbers carried a package that was too big to slide under the door at Doppelt & Greenwald. The robbers said it had to be signed for, the commissioner said, and when the door was opened, they showed the gun.

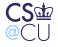

#### **Social Attacks**

- Talk people into giving you what you want
- If you sound convincing, you can be remarkably successful
- If you look the part, you can be remarkably successful
- (Do I classify that robbery as a physical attack or a social one?)

#### **Network Attacks**

- Find vulnerable host
- Find a vulnerable application
- Walk right in...
- (More a subject for 4180)

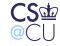

### Reconnaissance

- All of these attack techniques depend on reconnaisance
- The attacker has to know the weak points
- Blocking, or at least spotting, reconnaisance is a major defense

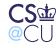

### **Blocking Reconnaissance**

- Intrusion detection systems can spot probes
- Sophisticated variant: low, slow, distributed reconnaissance probe from multiple points
- Must do the same in the physical world it's a virtual certainty that yesterday's robbers had watched how FedEx workers were treated at the entrance

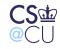

#### Hiding Version Numbers Doesn't Help Much

# nmap -sV -0 -p 1-1024 bigboy

Starting nmap 3.93 ( http://www.insecure.org/nmap/ ) at 2005-Interesting ports on 192.168.2.79: (The 1022 ports scanned but not shown below are in state: clo PORT STATE SERVICE VERSION 22/tcp open ssh OpenSSH 4.0 NetBSD\_Secure\_Shell-2005042 631/tcp open ipp CUPS 1.1 MAC Address: 00:11:11:5B:7A:CD (Intel) Device type: general purpose Running: NetBSD OS details: NetBSD 1.6ZH or 2.0 - 2.0.2

Nmap finished: 1 IP address (1 host up) scanned in 21.827 see

\_\_\_\_\_\_ Steven M. Bellovin \_\_ November 30, 2005 \_\_\_ 33

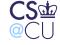

#### **Scanning Cluster**

MAC Address: 00:03:BA:14:A3:68 (Sun Microsystems)
Device type: general purpose
Running: Sun Solaris 8
OS details: Sun Solaris 8
Uptime 80.533 days (since Sun Sep 11 01:38:48 2005)
Service Info: OS: Unix

matches the local reality:

 $\mathbf{O}$ 

## **Process Helps**

- Make sure people *always* follow process
- Always check badges, credentials, etc.
- Never give out extra information, no matter the circumstance

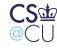

#### **Establish Technical Processes**

- How are system changes made?
- Are they logged?
- Who can change your code base?
- Version control systems CVS, subversion, others are a major help; they let you know who made what changes, when, and why

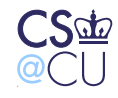

#### **Don't Just Go Through the Motions**

- It just annoys people, and doesn't protect you
- (Example: demanding a picture ID when nothing is done with the information.)

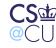

#### **Practice, Practice, Practice**

- The only way to avoid complacency is to practice
- People won't listen to lectures and training
- Make sure the culture and the incentives are set up properly
- Reward people for following policy, even if it inconveniences senior management

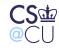